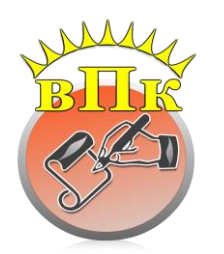

### **МИНИСТЕРСТВО ОБРАЗОВАНИЯ, НАУКИ И МОЛОДЕЖНОЙ ПОЛИТИКИ РЕСПУБЛИКИ КОМИ**

**Государственное профессиональное образовательное учреждение «ВОРКУТИНСКИЙ ПЕДАГОГИЧЕСКИЙ КОЛЛЕДЖ»**

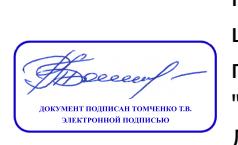

Подписано цифровой подписью: ГПОУ "ВПК" Дата: 2021.04.26 15:17:28 +03'00'

УТВЕРЖДАЮ и.о.директора ГПОУ «ВПК» \_\_\_\_\_\_\_\_\_\_\_\_\_\_\_С.И.Пиженко  $\langle \langle \rangle \rangle$  2020г

# **РАБОЧАЯ ПРОГРАММА УЧЕБНОЙ ДИСЦИПЛИНЫ**

# **ЕН.02. ИНФОРМАТИКА И ИНФОРМАЦИОННО-КОММУНИКАЦИОННЫЕ ТЕХНОЛОГИИ В ПРОФЕССИОНАЛЬНОЙ ДЕЯТЕЛЬНОСТИ**

*математического и общего естественнонаучного учебного цикла программы подготовки специалистов среднего звена*

## *ПО СПЕЦИАЛЬНОСТИ 44.02.02 ПРЕПОДАВАНИЕ В НАЧАЛЬНЫХ КЛАССАХ*

очной формы обучения на базе основного общего образования

> **Воркута 2020г.**

### **РАССМОТРЕНО**

ПЦК преподавателей специальности «Преподавание в начальных классах» Протокол №11 от 04.06.2020г. *Председатель комиссии* \_\_\_\_\_\_\_\_\_\_\_\_\_\_\_\_\_\_\_\_\_\_/А.В.Прасолова/

### **СОГЛАСОВАНО**

учебно-методическим советом ГПОУ «Воркутинский педагогический колледж Протокол № 6 от 11.06.2020г. *Председатель совета*

\_\_\_\_\_\_\_\_\_\_\_\_\_\_\_\_\_\_\_\_\_/С.И.Пиженко/

**Организация-разработчик:** ГПОУ «Воркутинский педагогический колледж»

**Разработчики:** Васильковская Ю.В., преподаватель.

**Эксперты:** Внутренняя экспертиза Техническая экспертиза: Прасолова А.В., председатель ПЦК, преподаватель Ивлева С.Л., заведующий отделениями, к.п.н. Содержательная экспертиза: Нечаев С.В., преподаватель Ивлева С.Л., заведующий отделениями, к.п.н., (свидетельство об аттестации эксперта, привлекаемого к проведению мероприятий по контролю №54/2017-гк от 26.12.2017г.)

Внешняя экспертиза: Сергеева Г.А., директор МОУ «СОШ №23» г.Воркута

Рабочая программа учебной дисциплины «Информатика и информационнокоммуникационные технологии в профессиональной деятельности» разработана в соответствии с Федеральным государственным образовательным стандартом по специальности среднего профессионального образования 44.02.02 Преподавание в начальных классах, с учетом профессионального стандарта «Педагог (педагогическая деятельность в сфере дошкольного, начального общего, основного общего, среднего общего образования) (воспитатель, учитель)» (Приказ Минтруда России от 18.10.2013 №544н), и на основе примерной программы, рекомендованной Федеральным государственным автономным учреждением «Федеральный институт развития образования»

# **СОДЕРЖАНИЕ**

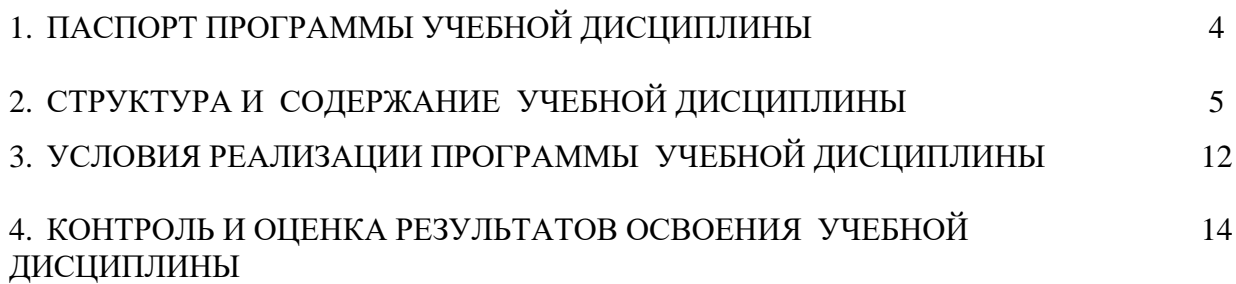

# **1. ПАСПОРТ ПРОГРАММЫ УЧЕБНОЙ ДИСЦИПЛИНЫ**

**1.1. Область применения программы учебной дисциплины «Информатика и информационно-коммуникационные технологии в профессиональной деятельности».**

Рабочая программа учебной дисциплины является компонентом обязательной части программы подготовки специалистов среднего звена в соответствии с ФГОС СПО специальности 44.02.02. Преподавание в начальных классах.

Рабочая программа составлена на основе примерной программы, рекомендованной Федеральным государственным автономным учреждением «Федеральный институт развития образования», с учетом профессионального стандарта «Педагог (педагогическая деятельность в сфере дошкольного, начального общего, основного общего, среднего общего образования) (воспитатель, учитель)» (Приказ Минтруда России от 18.10.2013 №544н).

**1.2. Место учебной дисциплины «Информатика и информационнокоммуникационные технологии в профессиональной деятельности» в структуре программы подготовки специалистов среднего звена**: учебная дисциплина «Информатика и информационно-коммуникационные технологии в профессиональной деятельности» относится к математическому и общему естественнонаучному учебному циклу.

**1.3. Цели и задачи учебной дисциплины «Информатика и информационнокоммуникационные технологии в профессиональной деятельности» – требования к результатам освоения дисциплины:**

В соответствии с ФГОС СПО специальности 44.02.02 Преподавание в начальных классах (углубленная подготовка) учитель начальных классов **должен обладать общими компетенциями (ОК 2, 4 – 6),** включающими в себя способность:

ОК 2. Организовывать собственную деятельность, определять методы решения профессиональных задач, оценивать их эффективность и качество.

ОК 3. Оценивать риски и принимать решения в нестандартных ситуациях.

ОК 4. Осуществлять поиск, анализ и оценку информации, необходимой для постановки и решения профессиональных задач, профессионального и личностного развития.

ОК 5. Использовать информационно-коммуникационные технологии для совершенствования профессиональной деятельности.

ОК 6. Работать в коллективе и команде, взаимодействовать с руководством, коллегами и социальными партнерами.

**должен обладать профессиональными компетенциями (ПК 1.2, 1.5, 2.2, 2.5, 4.1 - 4.5)**, соответствующими видам деятельности:

ПК 1.2. Проводить уроки.

ПК 1.5. Вести документацию, обеспечивающую обучение по образовательным программам начального общего образования.

ПК 2.2. Проводить внеурочные занятия.

ПК 2.5. Вести документацию, обеспечивающую организацию внеурочной деятельности и общения обучающихся.

ПК 4.1. Выбирать учебно-методический комплект, разрабатывать учебнометодические материалы (рабочие программы, учебно-тематические планы) на основе федерального государственного образовательного стандарта и примерных основных образовательных программ с учетом типа образовательной организации, особенностей класса/группы и отдельных обучающихся.

ПК 4.2. Создавать в кабинете предметно-развивающую среду.

ПК 4.3. Систематизировать и оценивать педагогический опыт и образовательные технологии в области начального общего образования на основе изучения профессиональной литературы, самоанализа и анализа деятельности других педагогов.

ПК 4.4. Оформлять педагогические разработки в виде отчетов, рефератов, выступлений.

ПК 4.5. Участвовать в исследовательской и проектной деятельности в области начального общего образования.

### **должен уметь:**

− соблюдать правила техники безопасности и гигиенические рекомендации при использовании средств ИКТ в профессиональной деятельности;

− создавать, редактировать, оформлять, сохранять, передавать информационные объекты различного типа с помощью современных информационных технологий для обеспечения образовательного процесса;

− осуществлять отбор обучающих программ в соответствии с возрастом и уровнем психического развития обучающихся /воспитанников;

− использовать сервисы и информационные ресурсы информационнокоммуникационной сети «Интернет» в профессиональной деятельности;

#### **должен знать:**

− правила техники безопасности и гигиенические требования при использовании средств ИКТ в образовательном процессе;

− основные технологии создания, редактирования, оформления, сохранения, передачи и поиска информационных объектов различного типа (текстовых, графических, числовых и т.п.) с помощью современных программных средств;

− возможности использования ресурсов сети Интернет для совершенствования профессиональной деятельности, профессионального и личностного развития;

− аппаратное и программное обеспечение, применяемое в профессиональной деятельности.

В целях реализации компетентностного подхода, при освоении рабочей программы учебной дисциплины ЕН.01. Информатика и информационно-коммуникационные технологии в профессиональной деятельности предусматривается использование в образовательном процессе активных и интерактивных форм проведения занятий (компьютерных симуляций, деловых и ролевых игр, разбора конкретных ситуаций, психологических и иных тренингов, групповых дискуссий) в сочетании с внеаудиторной работой для формирования и развития общих и профессиональных компетенций обучающихся.

При реализации рабочей программы предусмотрено проведение практических занятий, включая как обязательный компонент практические задания с использованием персональных компьютеров.

В условиях неблагоприятной санитарно-эпидемиологической ситуации и (или) введенных ограничений на посещение Колледжа программа реализуется с использованием дистанционных образовательных технологий и электронного обучения (далее – ДОТ и ЭО).

При реализации программы с использованием ДОТ и ЭО преподаватель обеспечивает доступ к информационным системам и информационно-телекоммуникационным сетям:

− платформа ZOOM (видеоконференцсвязь);

− Google Classroom (создание, распространение и оценка заданий безбумажным способом);

− Яндекс.Учебник (платформа предоставляющая технологическую возможность для организации дистанционного обучения);

− Googleforme (онлайн-инструмент для создания форм обратной связи, онлайнтестирований и опросов);

− LearningApps.org (использование общедоступных интерактивных модулей (упражнений) в качестве незаконченных учебных единиц);

− Skyeng (цифровая образовательная среда);

− Online Test Pad (конструктор [образовательных онлайн-тестов\)](https://infourok.ru/online-test-pad-besplatniy-konstruktor-onlayntestov-2977362.html);

− Российская электронная школа [\(информационно-образовательная среда, объ](https://resh.edu.ru/about)[единяющая обучающегося, учителя, родителя и открывающая равный доступ к качествен](https://resh.edu.ru/about)[ному общему образованию независимо от социокультурных условий\)](https://resh.edu.ru/about);

− Современная образовательная среда Я-класс (цифровой образовательный ресурс для школьников: система онлайн-занятий, дистанционный тренинг по подготовке к экзаменам);

− Skysmart (интерактивная рабочая тетрадь);

− [Дети и наука](http://childrenscience.ru/) – курсы по школьной программе с углублением и расширением (биология, химия, математика и окружающий мир);

– [Школьный Помощник](https://school-assistant.ru/) – для дополнительных занятий по разным предметам школьной программы: русский язык, математика, геометрия, алгебра;

− Алгоритмика (программа дистанционного обучения обучающихся информатике и программированию);

– [Начальная школа](http://nachalka.info/) – сборник уроков начальной школы с 1 по 4 классы по всем предметам;

− [Учи.ру.](https://uchi.ru/) – интерактивная образовательная онлайн-платформа;

− иные интернет-ресурсы: Федеральный портал «Российское образование», [Соци](https://vk.com/away.php?to=http%3A%2F%2Fnsportal.ru&el=snippet)[альная сеть работников образования «Наша сеть»,](https://vk.com/away.php?to=http%3A%2F%2Fnsportal.ru&el=snippet) Центр профессионального образования ФГАУ «ФИРО», [Коми республиканский институт развития образования,](https://vk.com/away.php?to=https%3A%2F%2Fkriro.ru&el=snippet) сайт Издательства «Просвещение», Образовательный портал Инфоурок, Международный образовательный портал МААМ и др.

В период неблагоприятной санитарно-эпидемиологической ситуации и (или) введенных ограничений на посещение Колледжа текущий контроль знаний, промежуточная аттестация студентов проводится с использованием ДОТ и ЭО.

### **1.4. Рекомендуемое количество часов на освоение программы учебной дисциплины «Информатика и информационно-коммуникационные технологии в профессиональной деятельности»:**

Максимальной учебной нагрузки обучающегося **165** часов, в том числе: обязательной аудиторной учебной нагрузки обучающегося – **110** часов; самостоятельной работы обучающегося – **55** часов.

# **2. СТРУКТУРА И СОДЕРЖАНИЕ УЧЕБНОЙ ДИСЦИПЛИНЫ**

## **2.1. Объем учебной дисциплины и виды учебной работы**

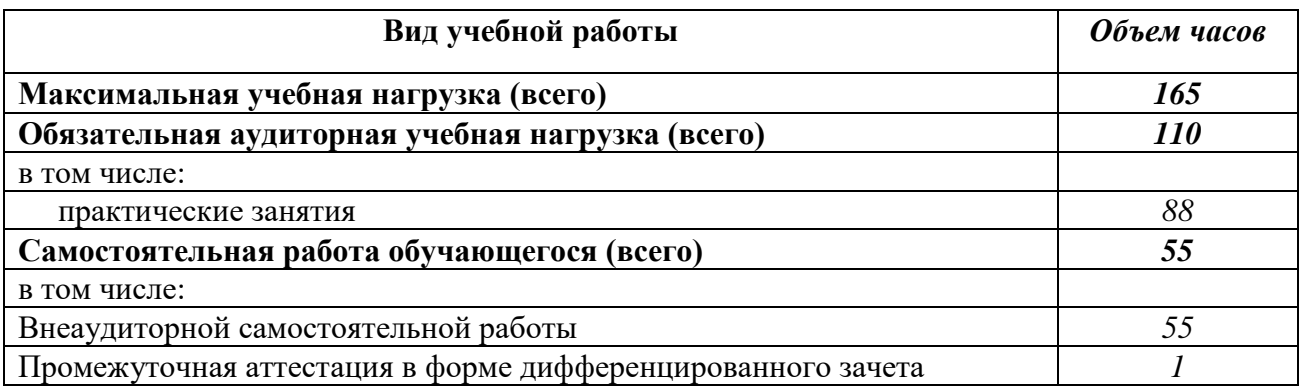

# **2.2. СОДЕРЖАНИЕ И УРОВЕНЬ УСВОЕНИЯ УЧЕБНОЙ ДИСЦИПЛИНЫ**

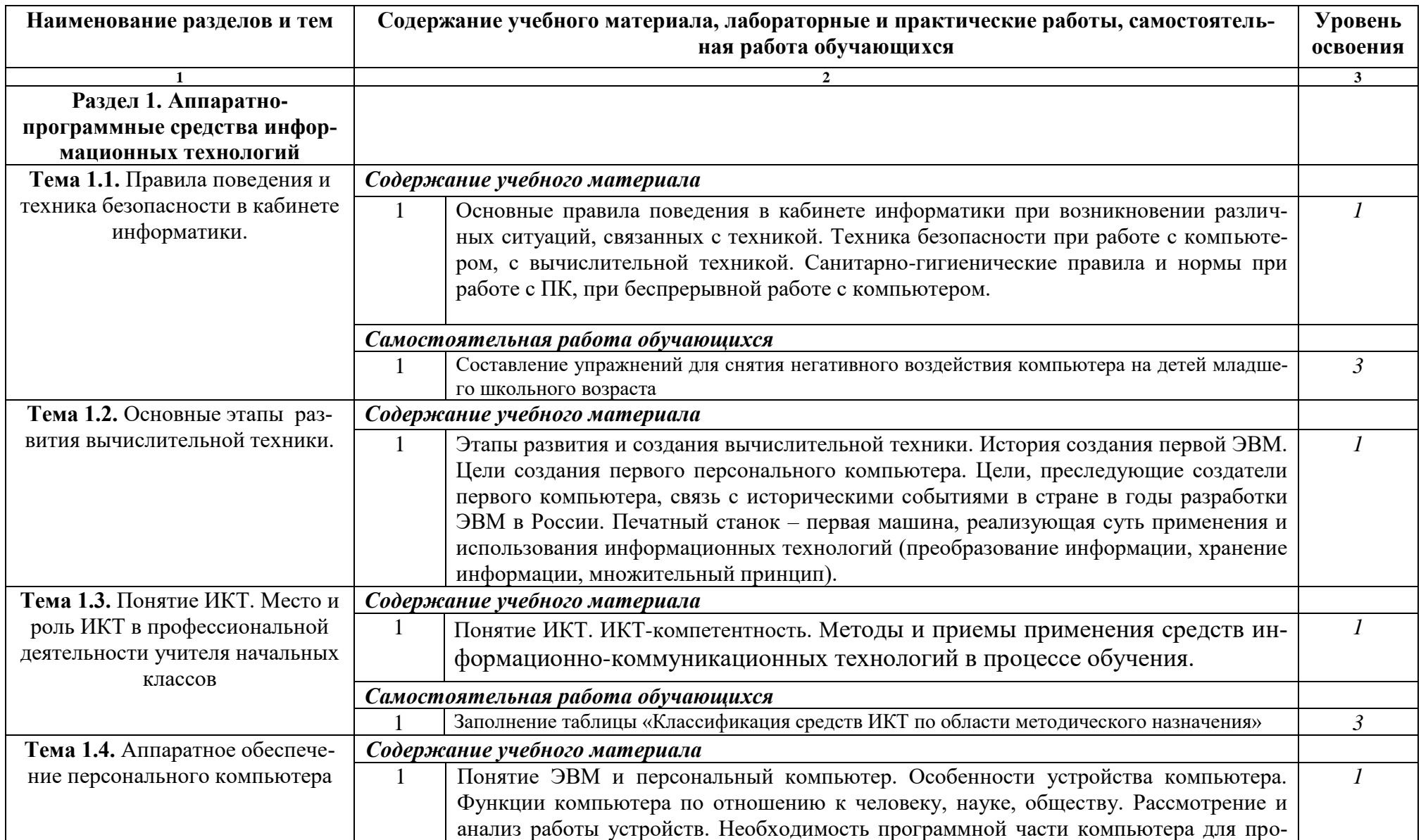

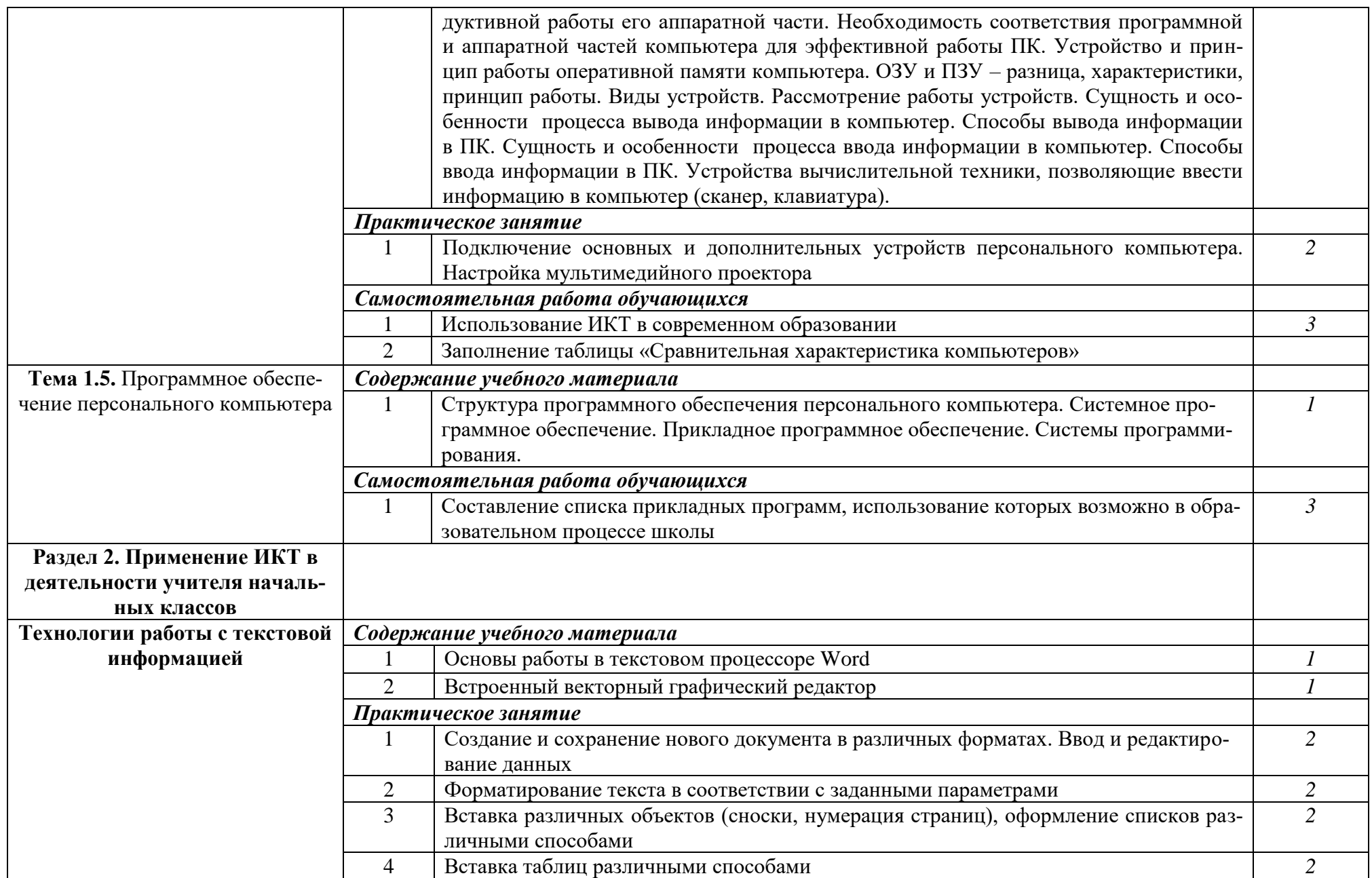

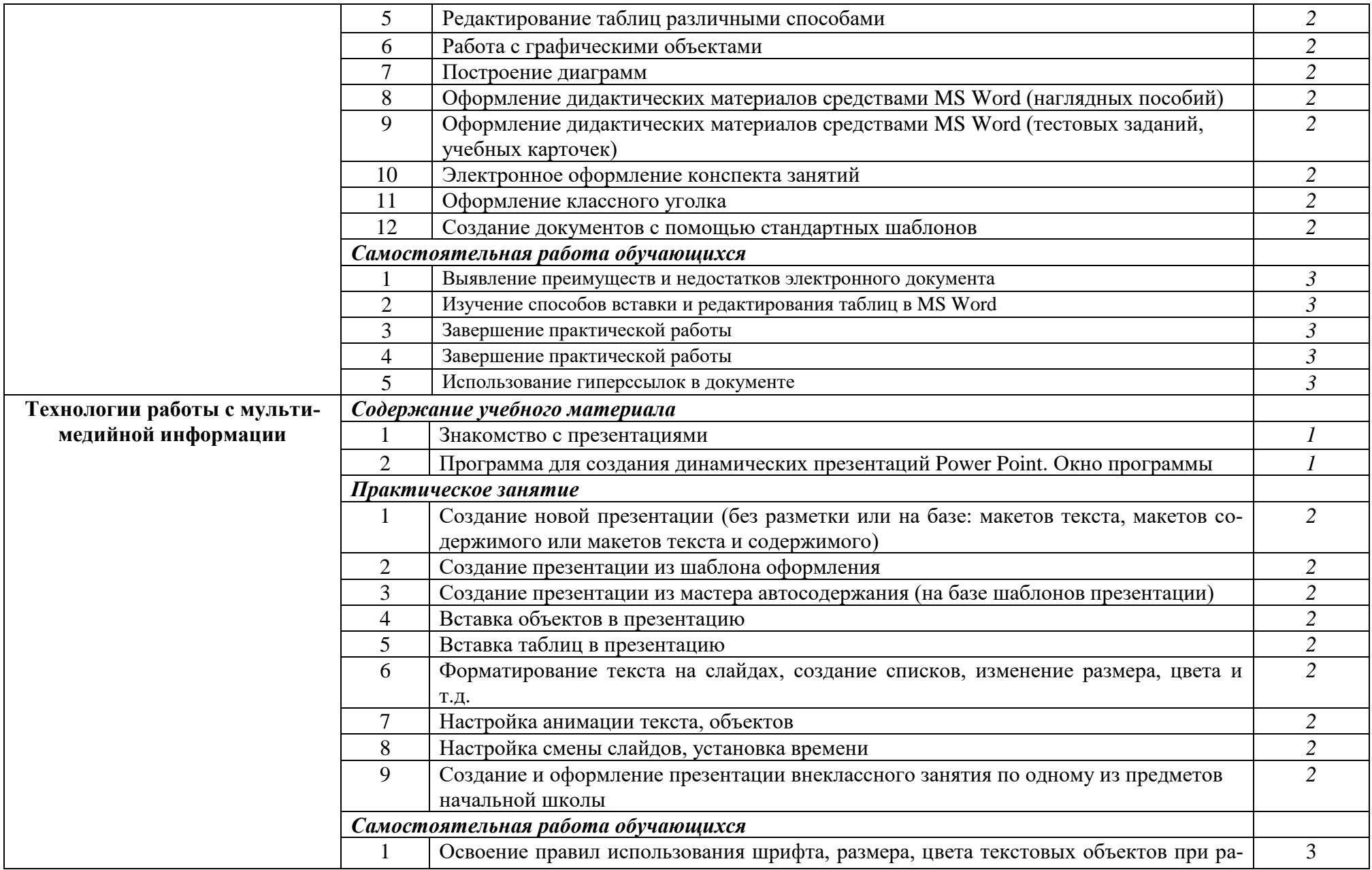

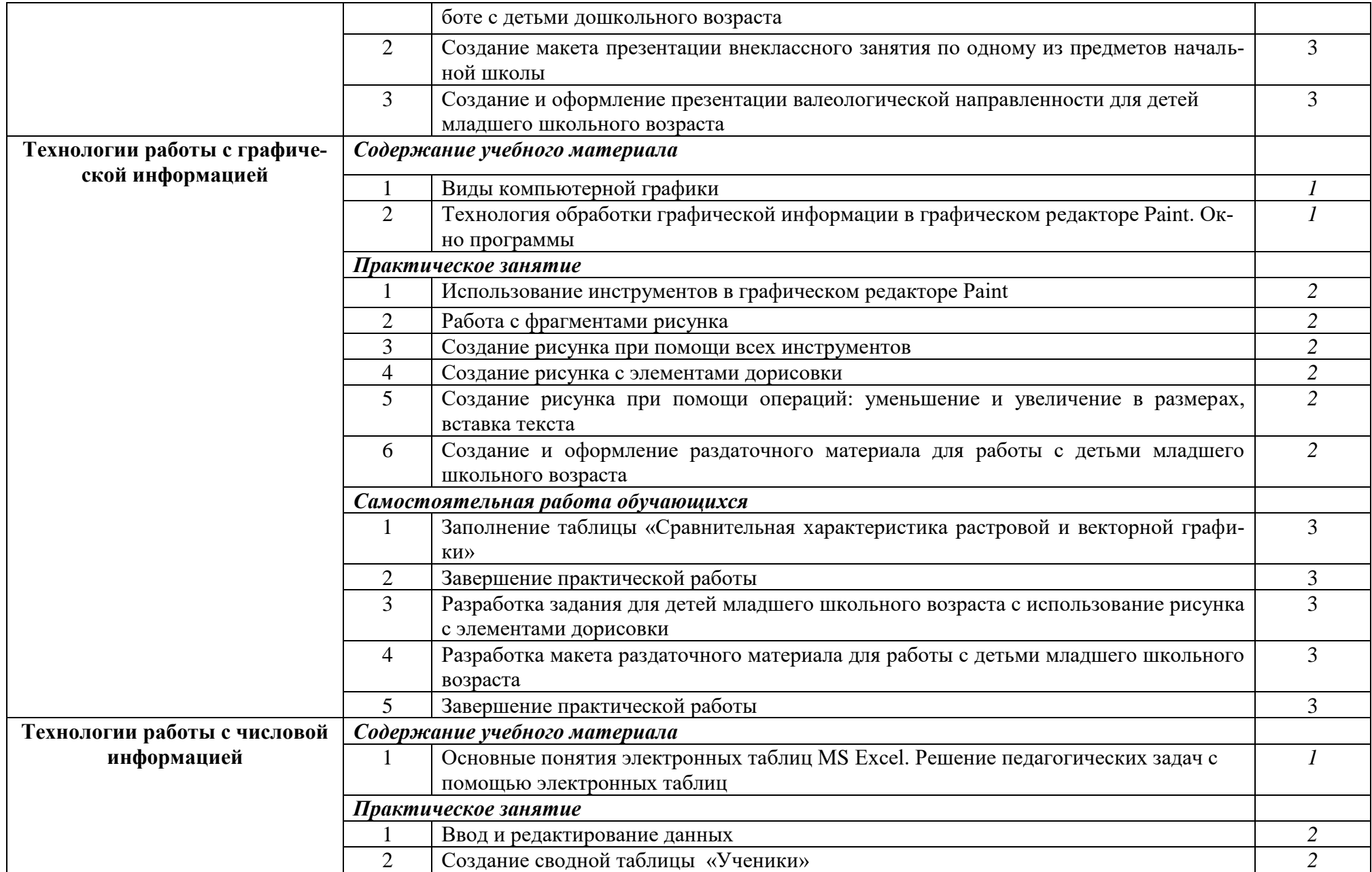

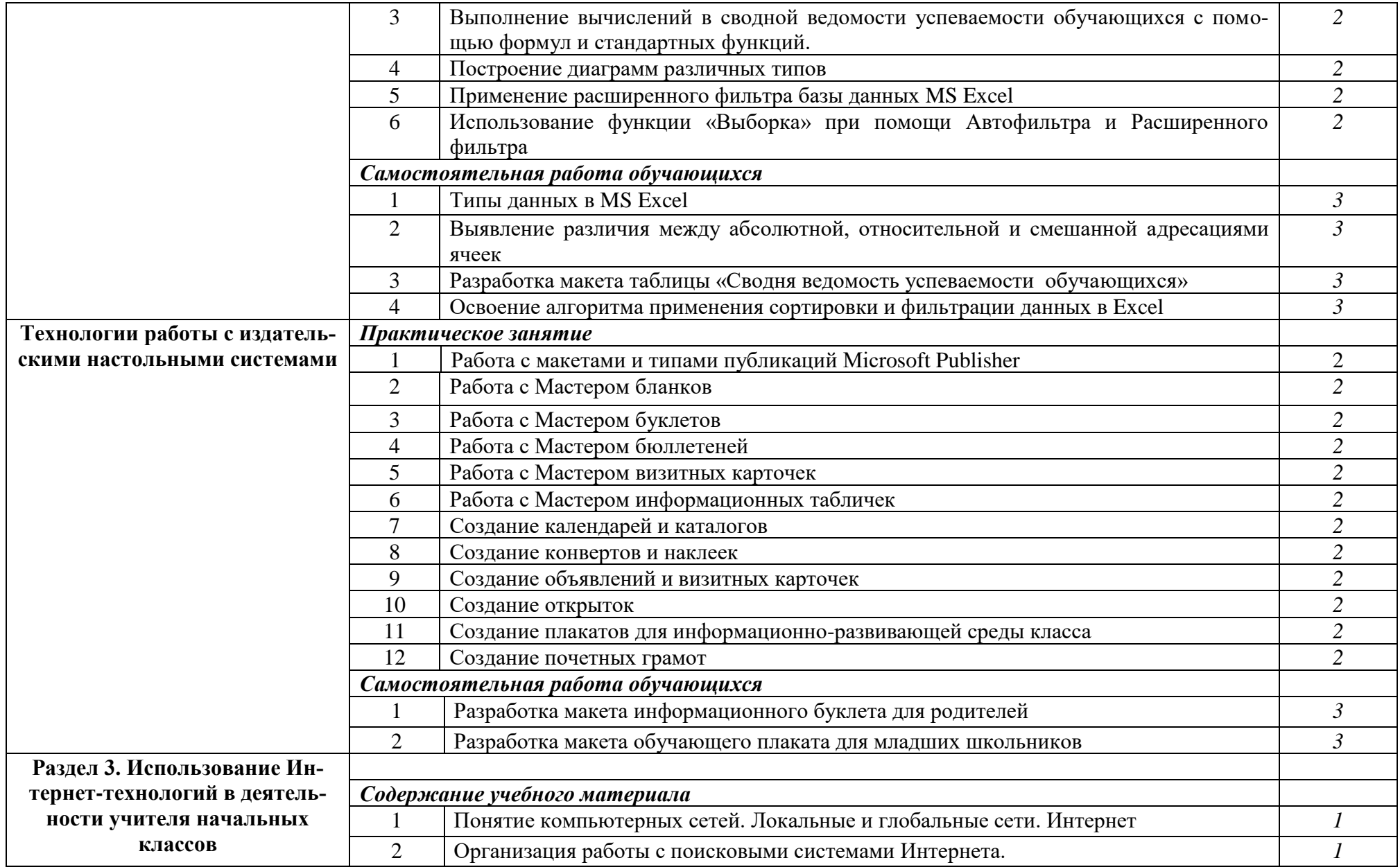

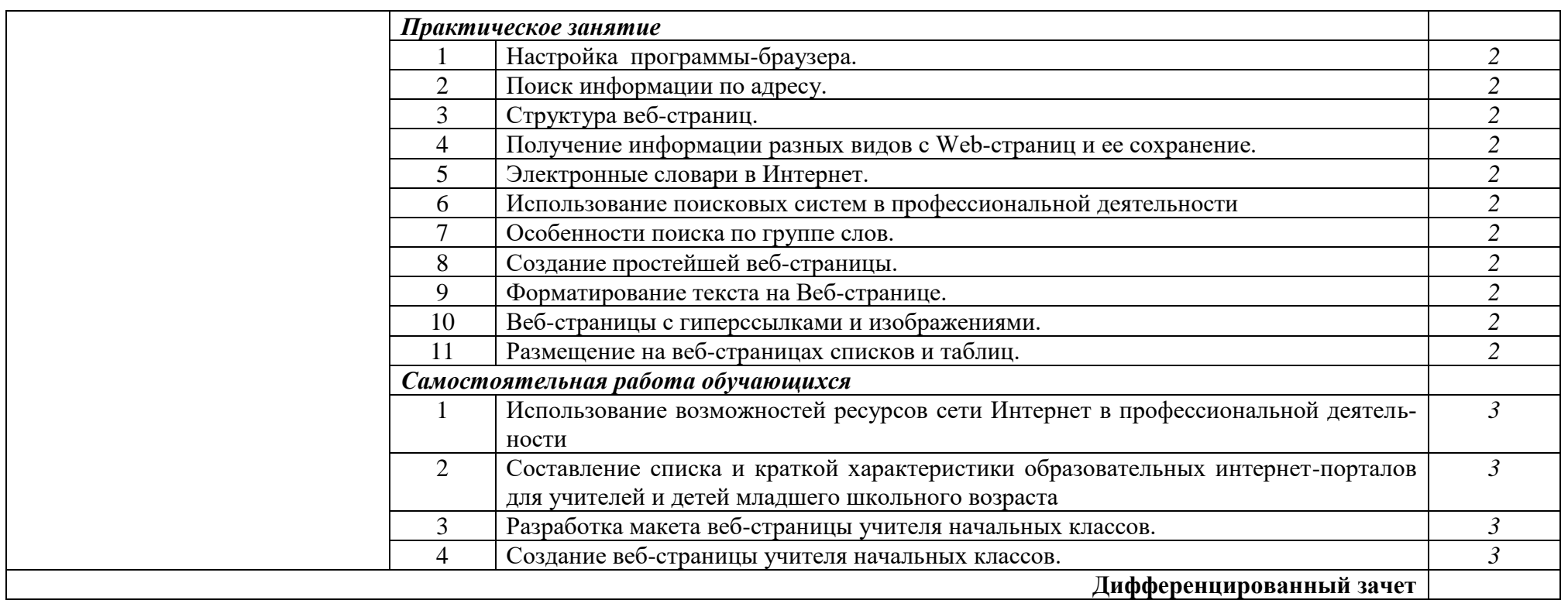

Для характеристики уровня освоения учебного материала используются следующие обозначения:

1. – ознакомительный (узнавание ранее изученных объектов, свойств);

2. – репродуктивный (выполнение деятельности по образцу, инструкции или под руководством)

3. – продуктивный (планирование и самостоятельное выполнение деятельности, решение проблемных задач)

# **2.3. ТЕМАТИЧЕСКИЙ ПЛАН УЧЕБНОЙ ДИСЦИПЛИНЫ**

*I семестр*

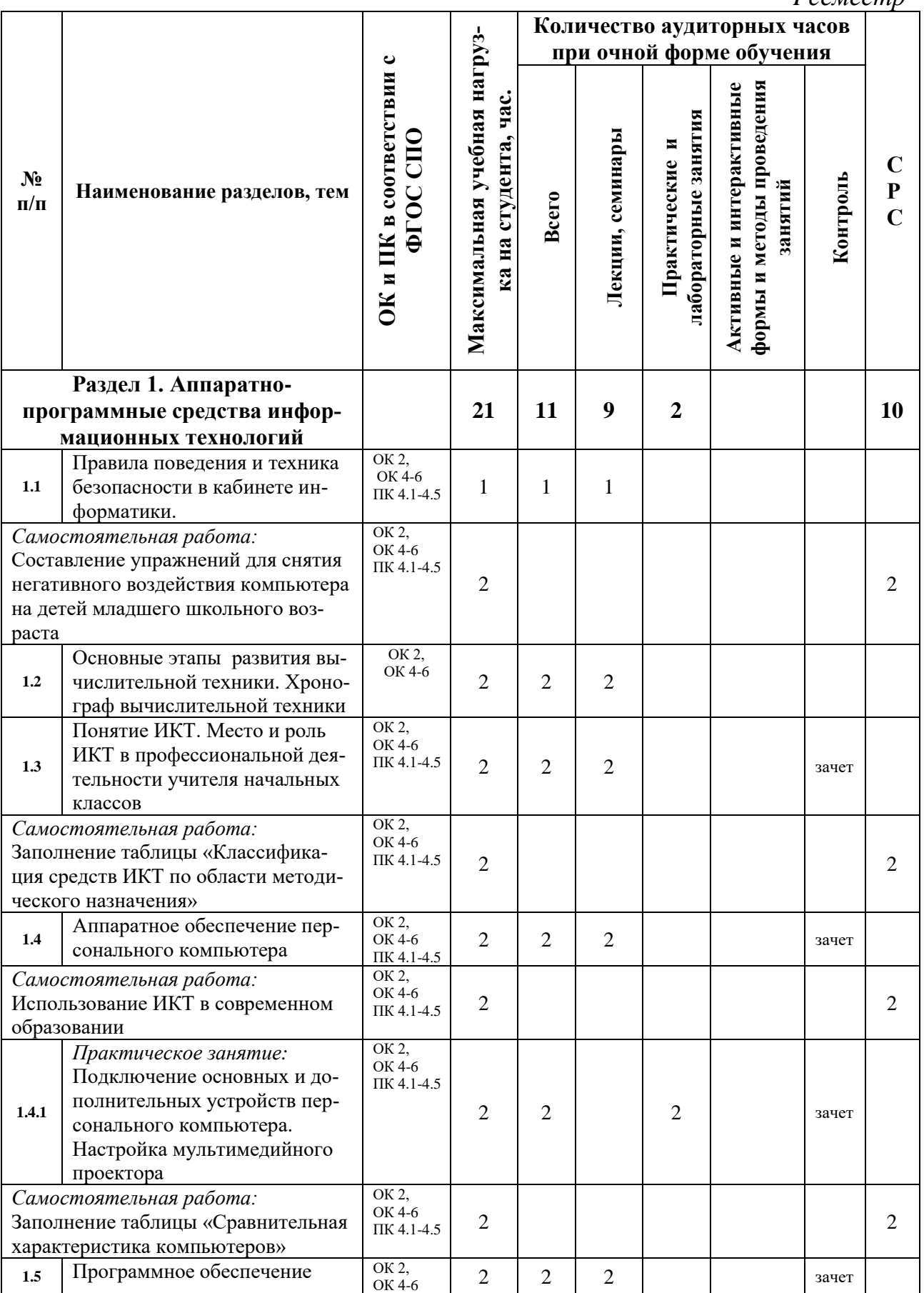

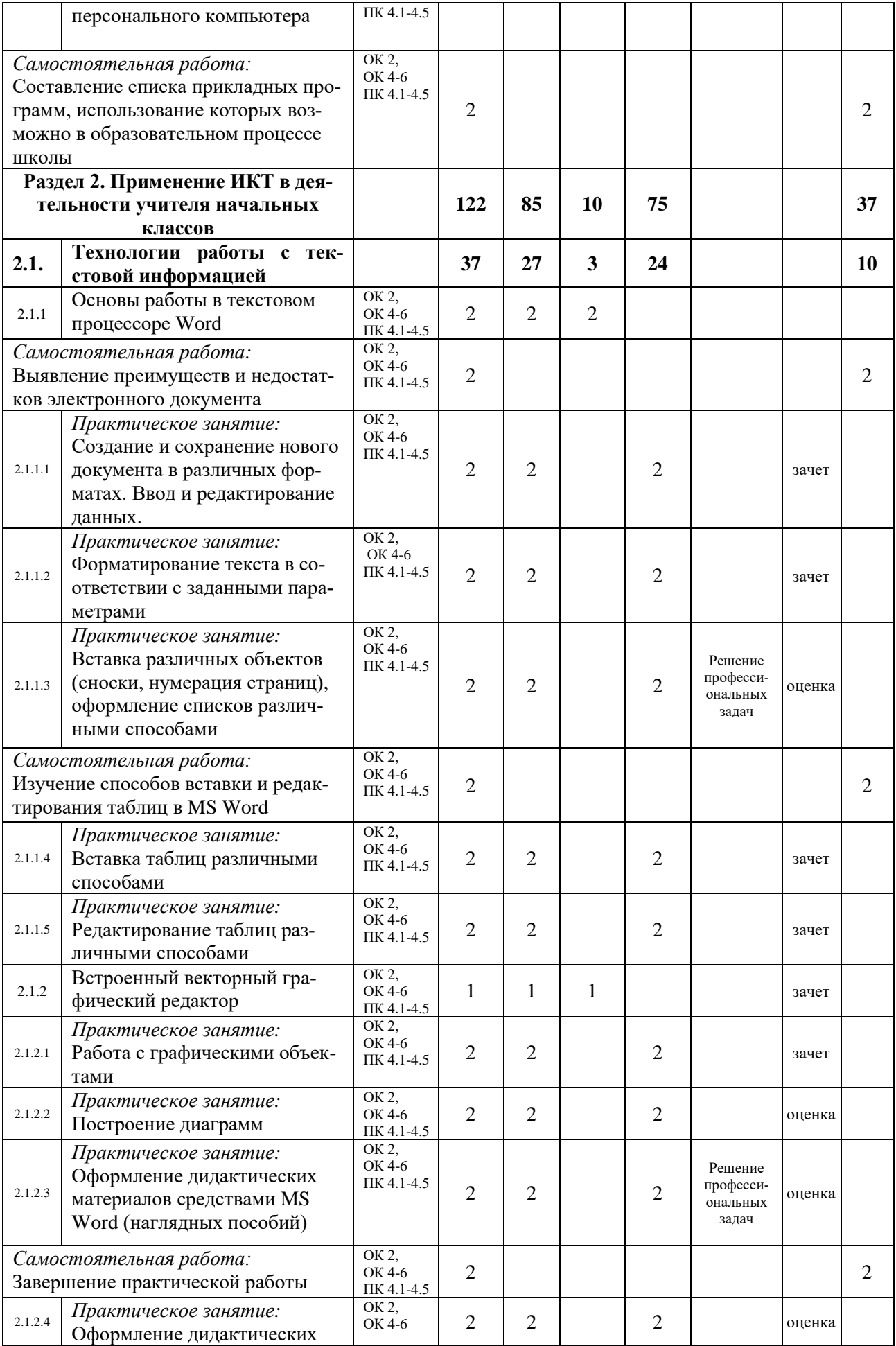

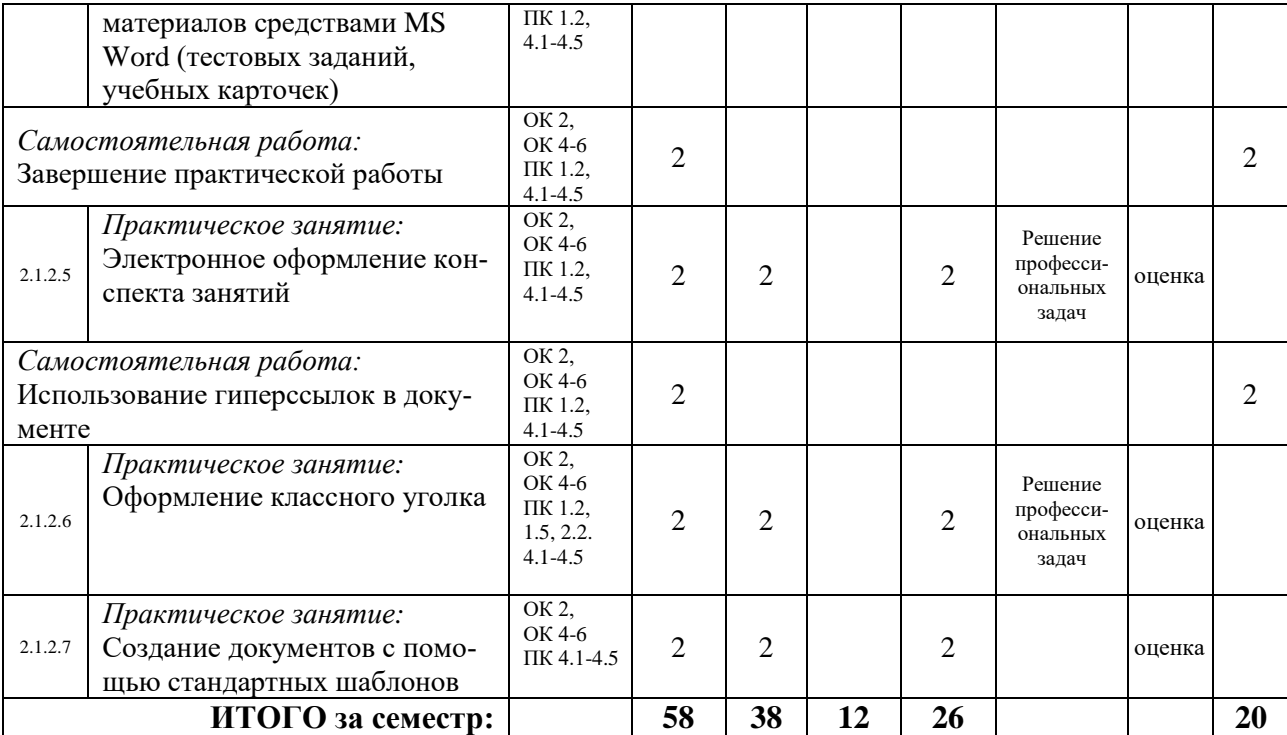

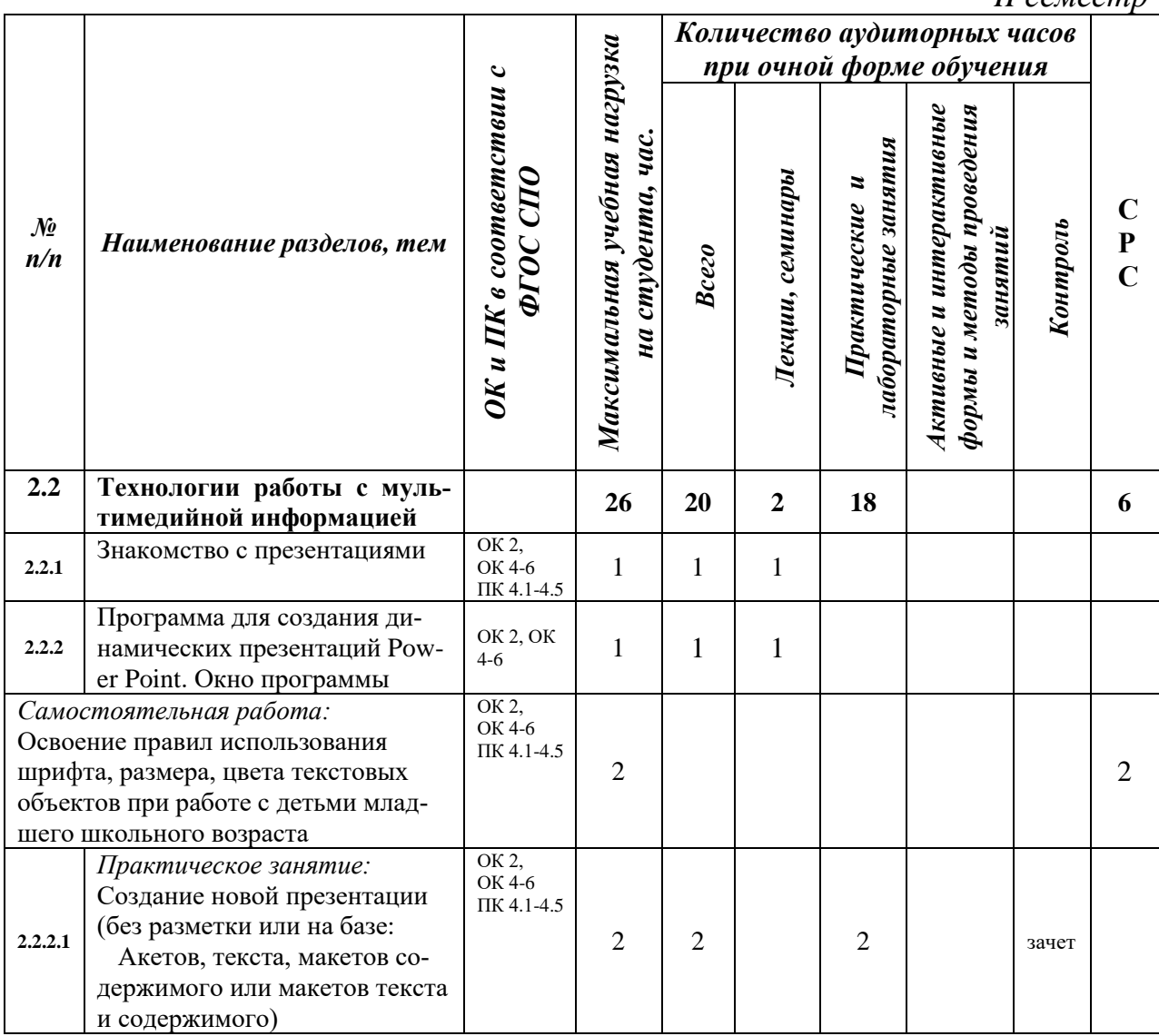

*II семестр*

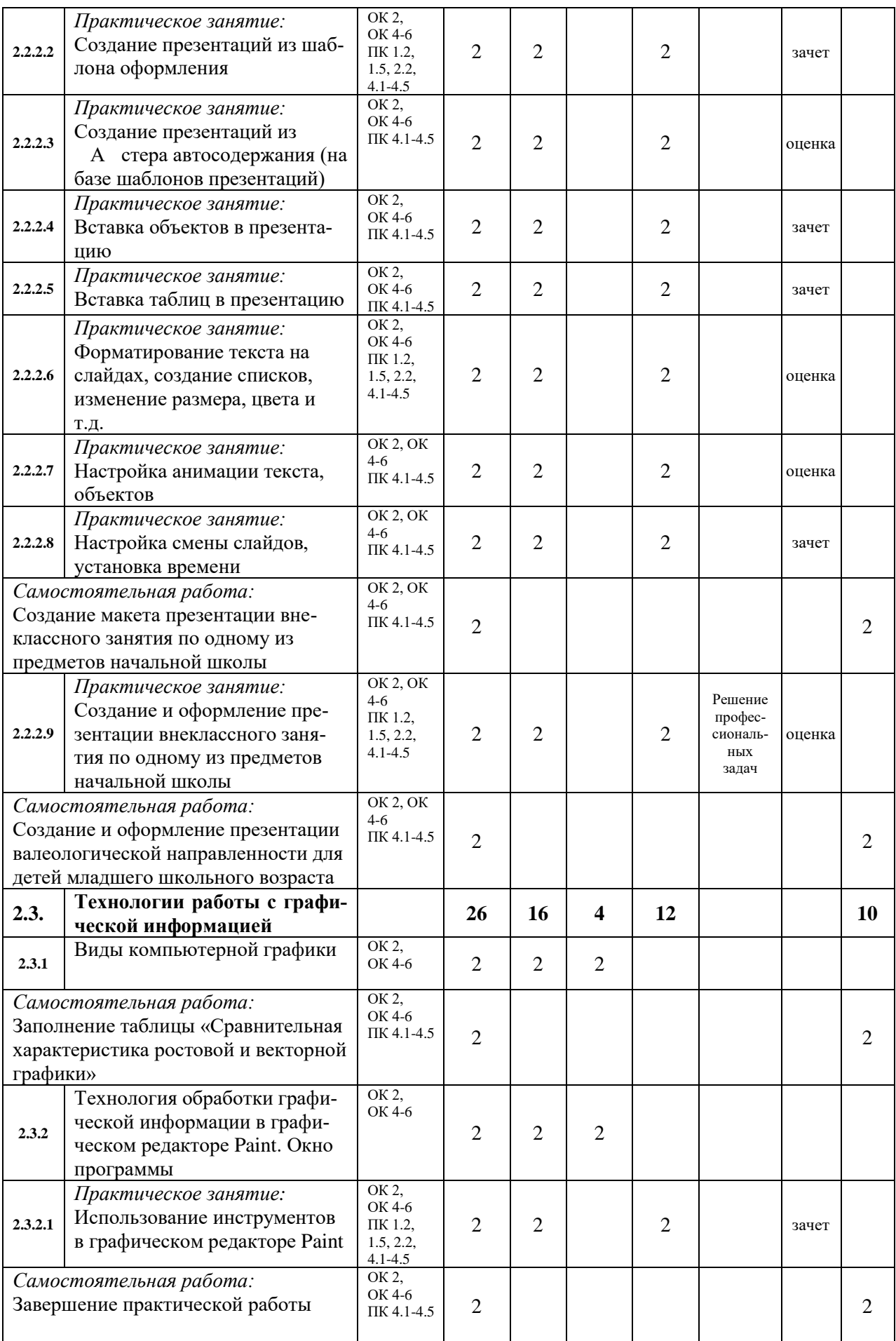

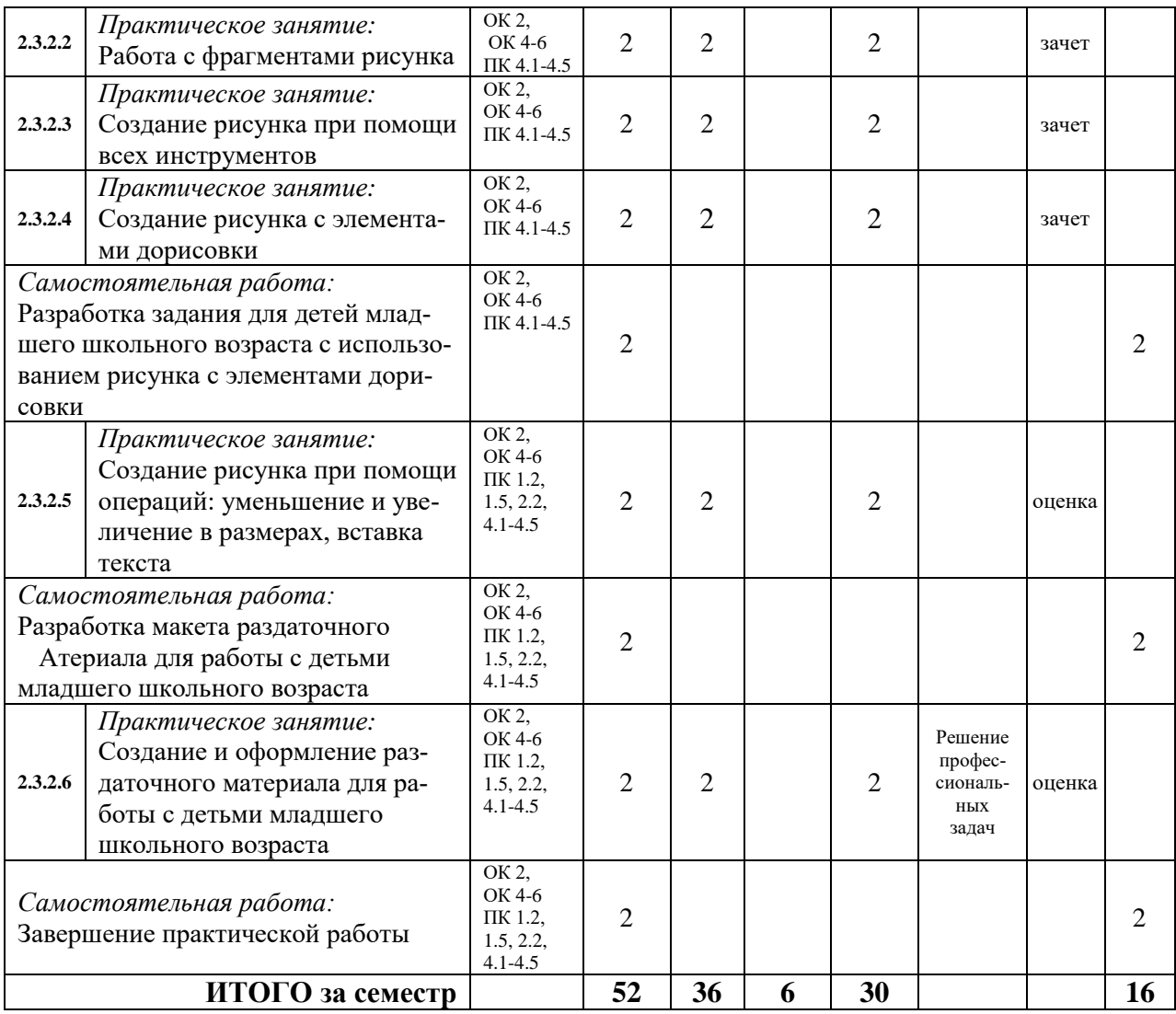

*III семестр*

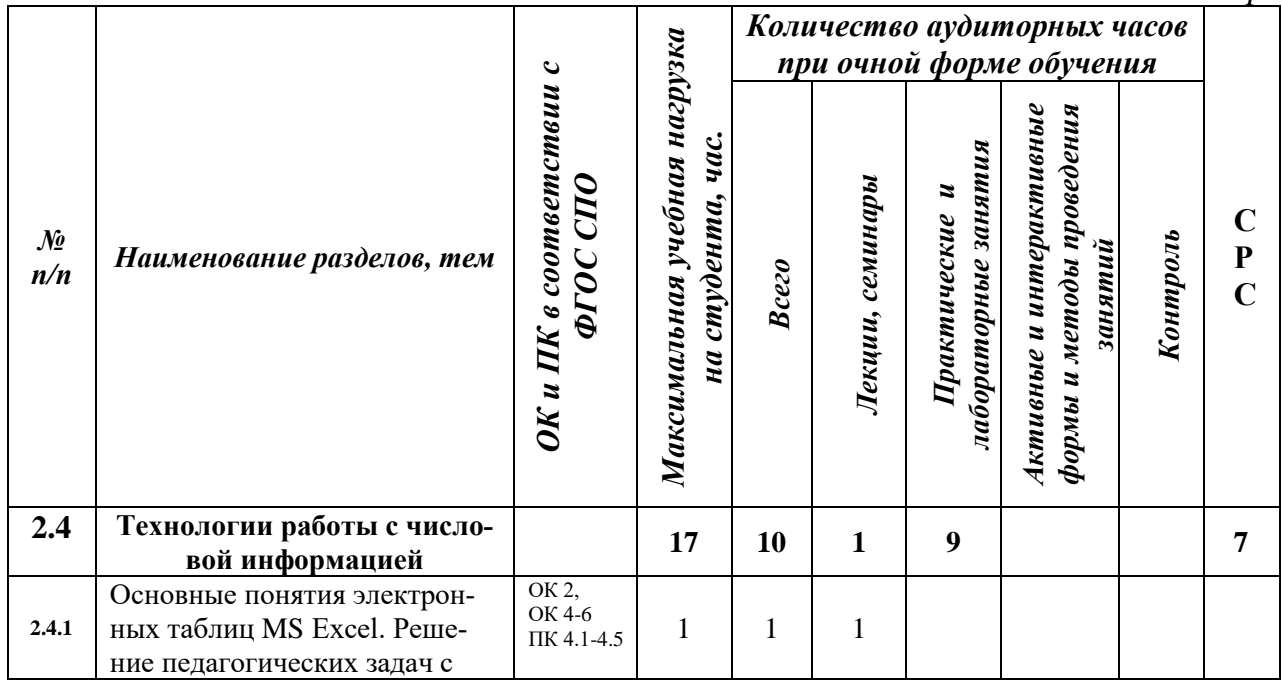

18

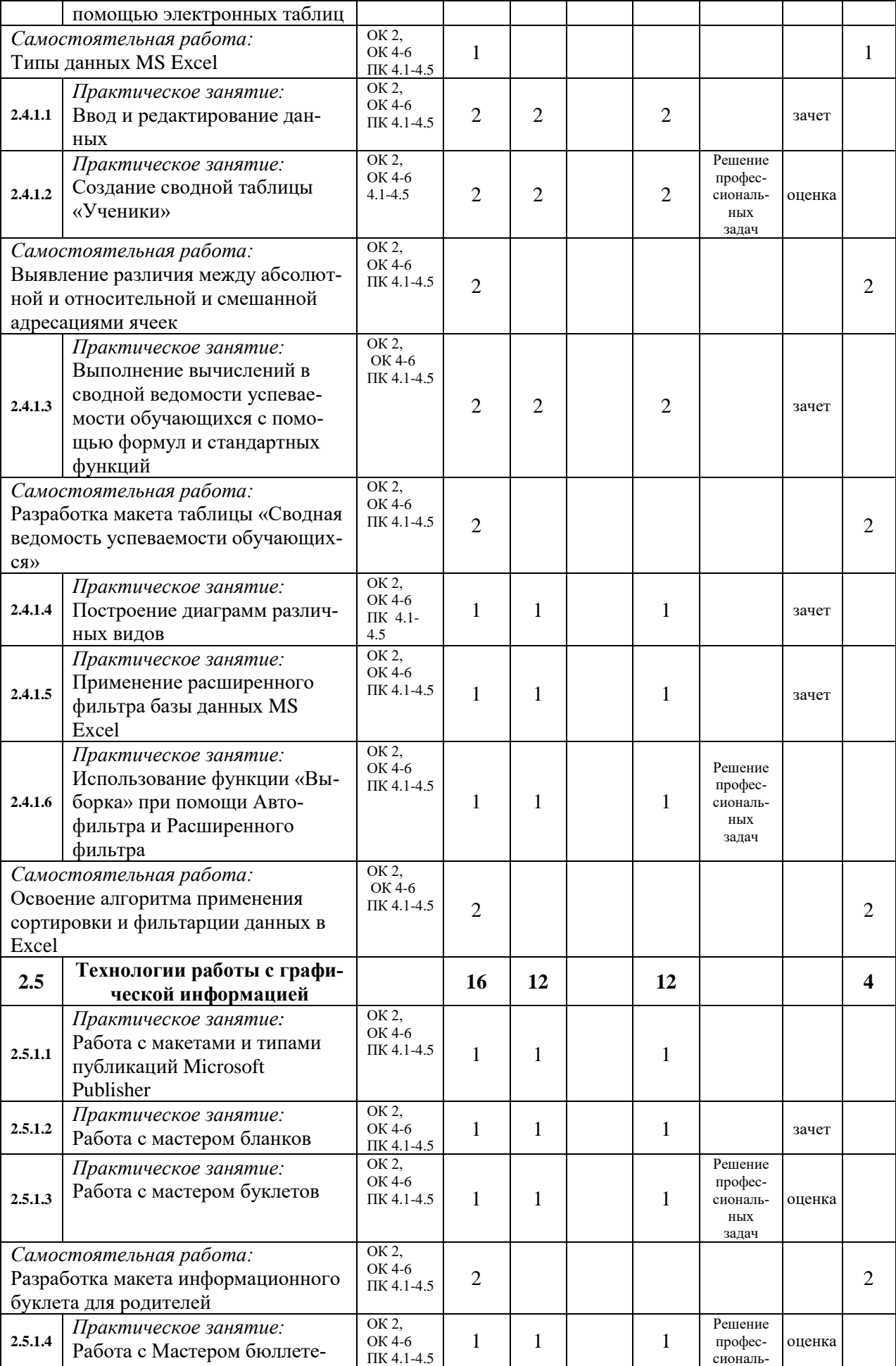

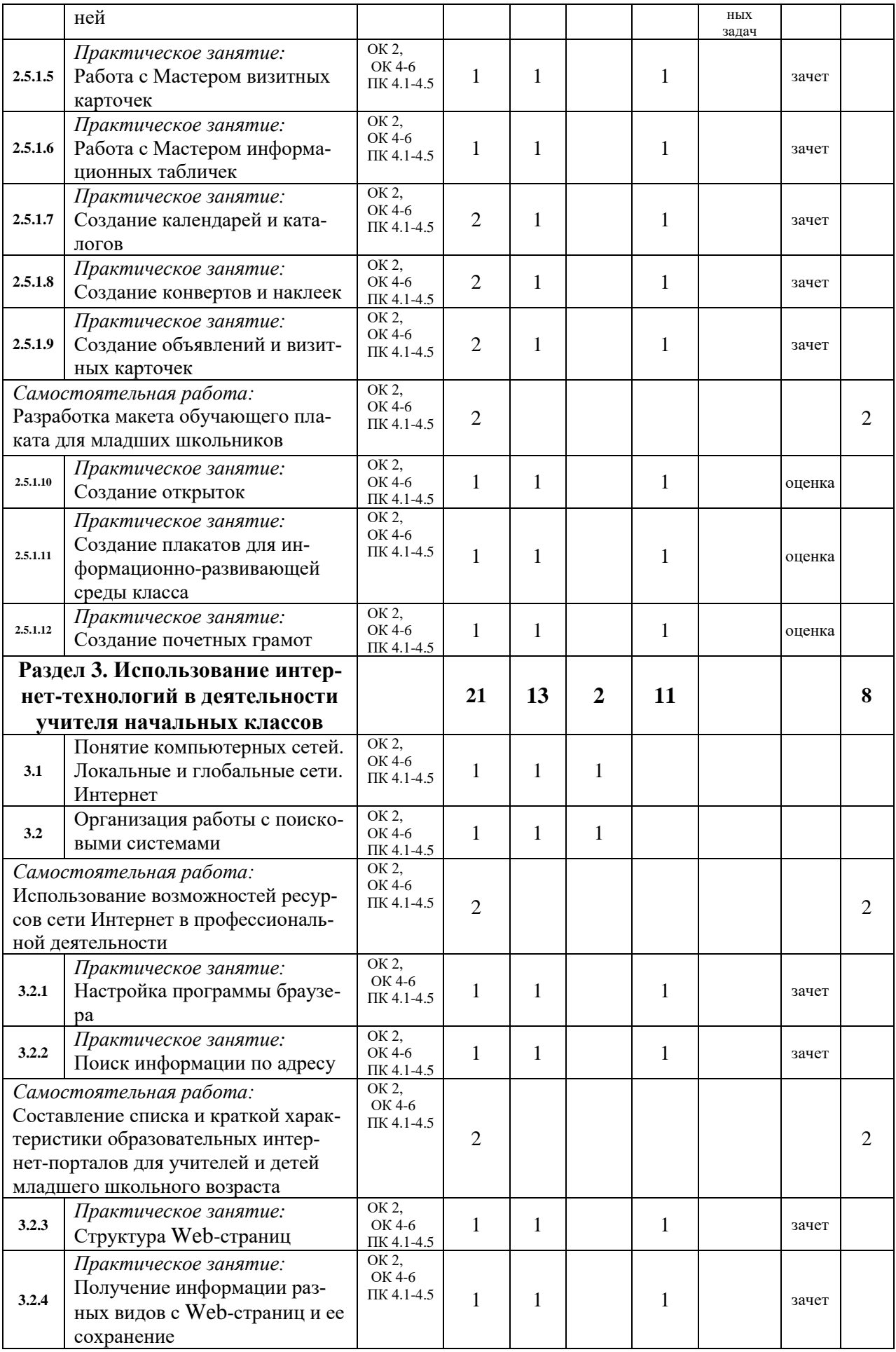

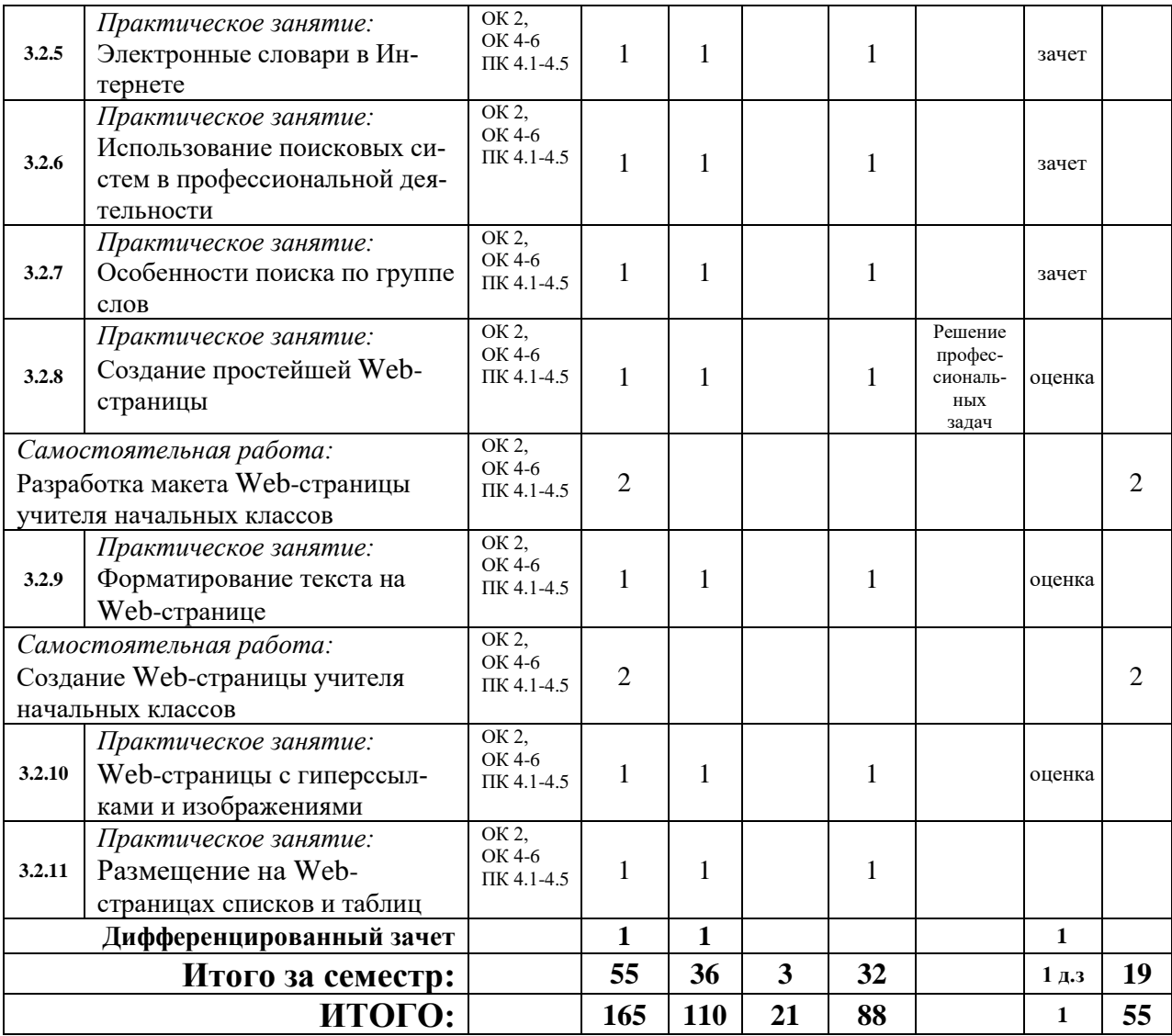

# **3. УСЛОВИЯ РЕАЛИЗАЦИИ ПРОГРАММЫ УЧЕБНОЙ ДИСЦИПЛИ-НЫ**

### **3.1. Требования к минимальному материально-техническому обеспечению.**

Программы дисциплины реализуется в учебном кабинете информационных технологий в профессиональной деятельности, лаборатории информатики и информационнокоммуникационных технологий, оборудованных ТСО.

Оборудование учебного кабинета: рабочие места обучающихся – столы компьютерные 10 шт., компьютеры – 10 шт. с лицензионным программным обеспечением, подключенные к локальной сети и Internet; столы рабочие – 6 шт.; автоматизированное рабочее место преподавателя – ноутбук с лицензионным программным обеспечением, подключенный к локальной сети и Internet, проектор, доска интерактивная; шкаф для пособий – 1 шт.; стенды информационные – 5 шт.

### **3.2. Информационное обеспечение обучения**

**Перечень рекомендуемых учебных изданий, Интернет-ресурсов, дополнительной литературы**

### **Основная литература:**

1. Информатика [Электронный ресурс]: учебник/ Прохорова О.В.— Электрон. текстовые данные.— Самара. ЭБС «IPRbooks» (ЭОР), 2013

2. Информационные технологии в профессиональной деятельности [Электронный ресурс]: учебное пособие/ Клочко И.А.— Электрон. текстовые данные.— Саратов. ЭБС «IPRbooks» (ЭОР), 2014

3. Информатика (базовый курс) [Электронный ресурс]: учебное пособие/ Борисов Р.С., Лобан А.В.— Электрон. текстовые дан ные.— М. ЭБС «IPRbooks» (ЭОР), 2014

4. Информационные технологии в профессиональной деятельности [Электронный ресурс]: учебное пособие/ Седышев В.В.— Электрон. текстовые данные.— М. ЭБС «IPRbooks» (ЭОР), 2013

5. Информационные технологии в профессиональной деятельности [Электронный ресурс]: курс лекций/ Канивец Е.К.— Электрон. текстовые данные.— Оренбург. ЭБС «IPRbooks» (ЭОР), 2015

6. М.С Цветкова, Л.С.Великович Информатика и ИКТ: учеб.. для студ. Учреждений СПО. - 4-е изд., стер. - М., 2013

7. Вычислительные системы, сети и телекоммуникации. Часть1+ 2. Сети и телекоммуникации [Электронный ресурс]: электронный учебник/ Галас В.П.— ЭБС IPRbooks» Электрон. текстовые данные.— Владимир (ЭОР), 2016

### **Дополнительная литература:**

1. Голицына, О.Л Информационные технологии. Голицына О.Л., Попов И.И. и др. 2-е изд., перераб. и доп. - М.: 2008

2. Горнец, Н. Н. Организация ЭВМ и систем: учебное пособие. – М.: Академия, 2006

3. Захарова, И.Г. Информационные технологии в образовании. - Учебное пособие. — 6-е изд., стер. — М.: Академия, 2010

4. Колмыкова, Е. А.. Информатика: учебное пособие для студентов среднего профессионального образования / Е. А. Колмыкова, И. А. Кумскова. - 2-е изд., стер. - М.: Академия, 2006

5. Кузин, А. В. Архитектура ЭВМ и вычислительных систем: учеб. для студ. учреждений сред. проф. образования/ А. В. Кузин, С. А. Пескова. - М.:Форум: Инфра - М, 2006

Максимов Н.В. Компьютерные сети: Учеб. пособие. - 3-е изд., испр. и доп. - М.: Форум, 2008.

6. Михеева Е.В.Информационные технологии в профессиональной деятельности: Учеб. пособие для сред, проф. образования / Елена Викторовна Михеева. – М.: Издательский центр Академия, 2004

7. Михеева Е.В.Практикум по информационным технологиям в профессиональной: Учеб. пособие для сред, проф. образования / Елена Викторовна Михеева. – М.: Издательский центр Академия, 2004

8. Михеева Е.В.Практикум по информатике: Учеб. пособие для сред, проф. образования / Елена Викторовна Михеева. – М.: Издательский центр Академия, 2004

9. Могилев, А.В. Информатика: учеб.пособие. – М.: Академия, 2003

10. Могилев, А.В. Практикум по информатике: учеб.пособие. – М.: Академия, 2002

11. Могилёва, В.Н..Психофизиологические особенности дошкольника и их. учет в работе с компьютером : учеб. пособие для студ. образовательных учреждений сред. проф. образования / В.Н.Могилёва. — М.: Издательский центр Академия, 2007

12. Максимов, Н.В. Архитектура ЭВМ. – М.: Форум, 2008.

13. Фуфаев, Э.В. Базы данных: учебное пособие для среднего профессионального образования / Э. В. Фуфаев, Д. Э. Фуфаев. - М.: Академия, 2006.

# **4. КОНТРОЛЬ И ОЦЕНКА РЕЗУЛЬТАТОВ ОСВОЕНИЯ УЧЕБНОЙ ДИСЦИПЛИНЫ**

**Контроль и оценка** результатов освоения дисциплины осуществляется преподавателем в процессе проведения практических занятий и лабораторных работ, тестирования, а также выполнения обучающимися индивидуальных заданий, проектов, исследований.

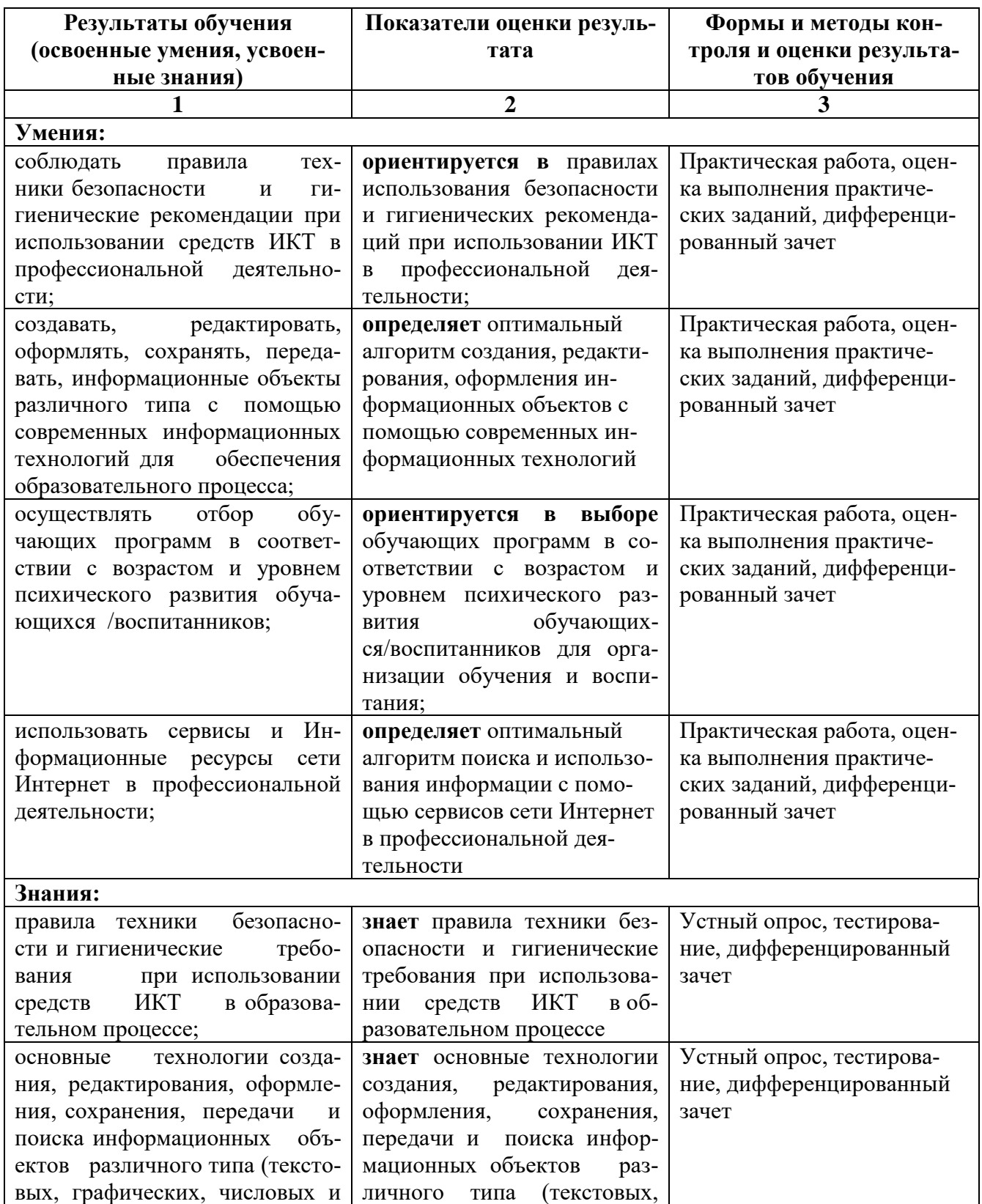

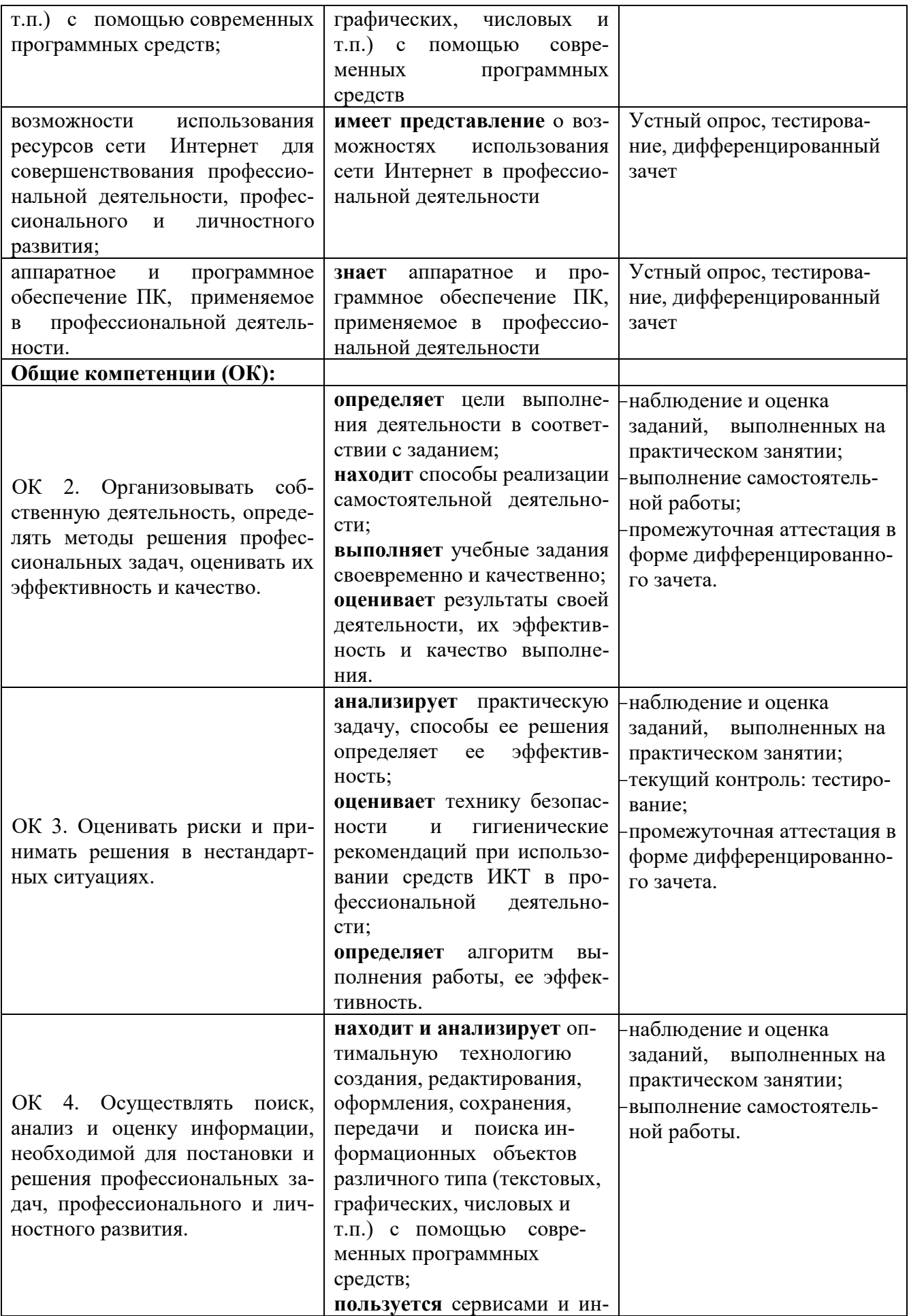

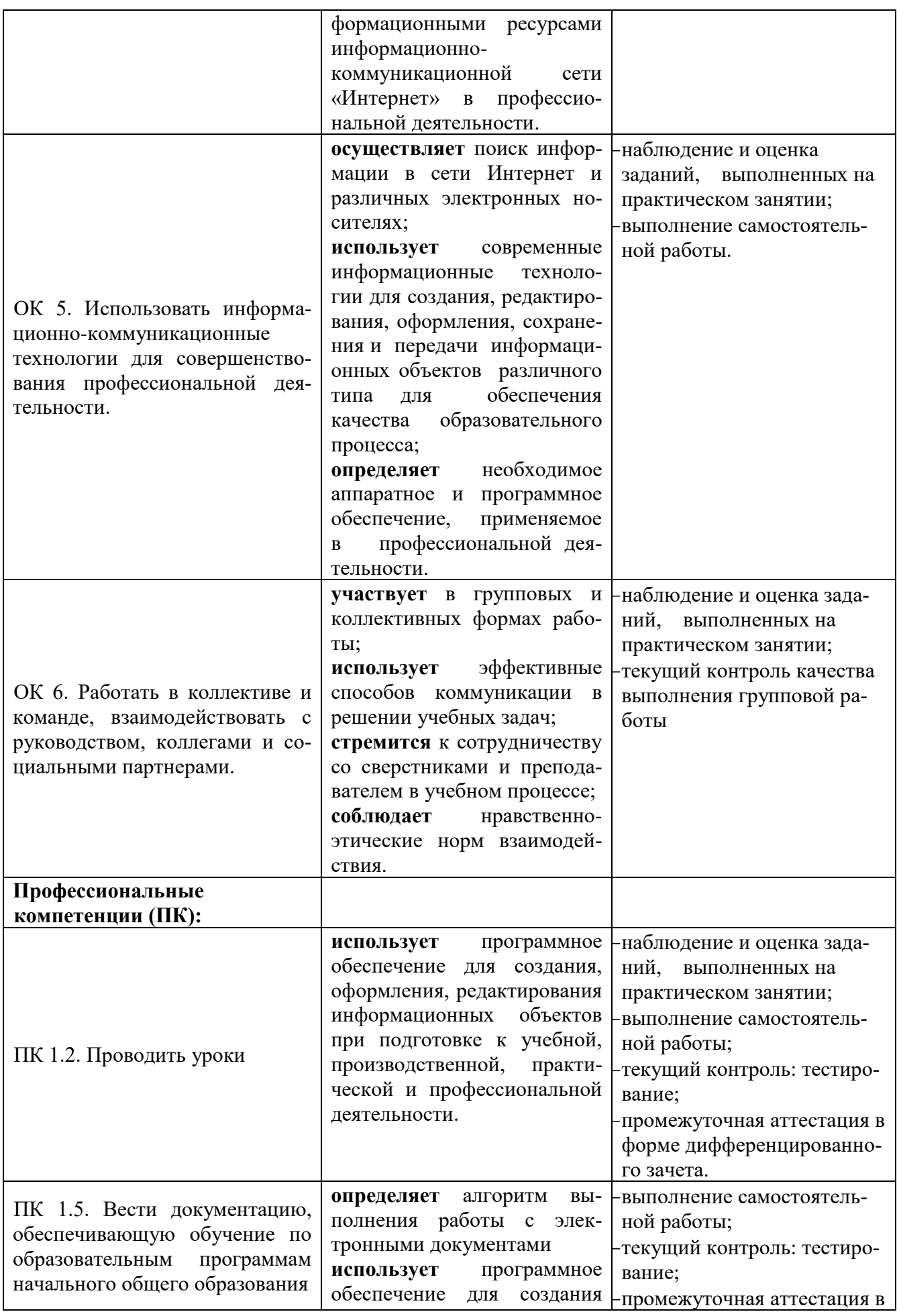

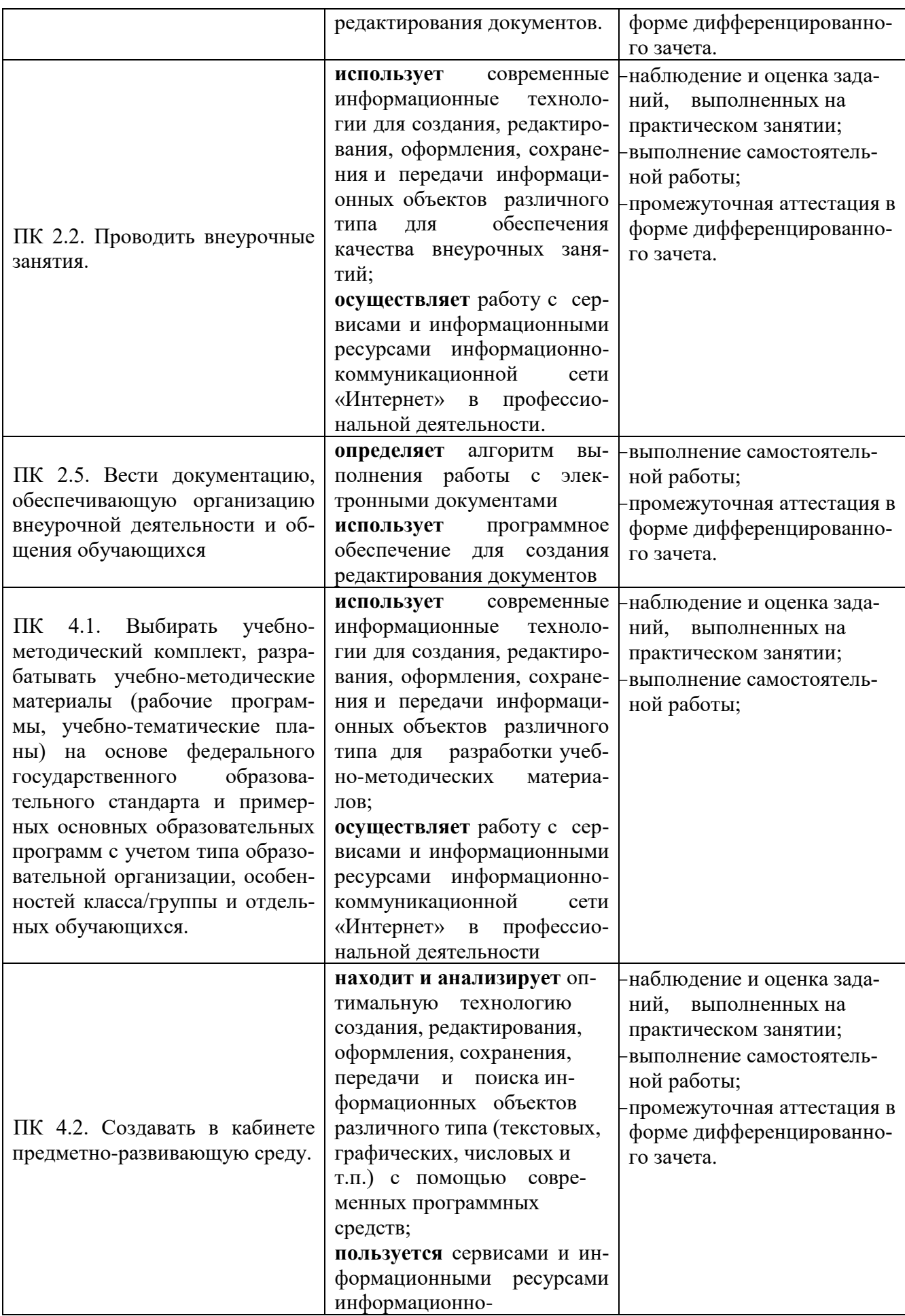

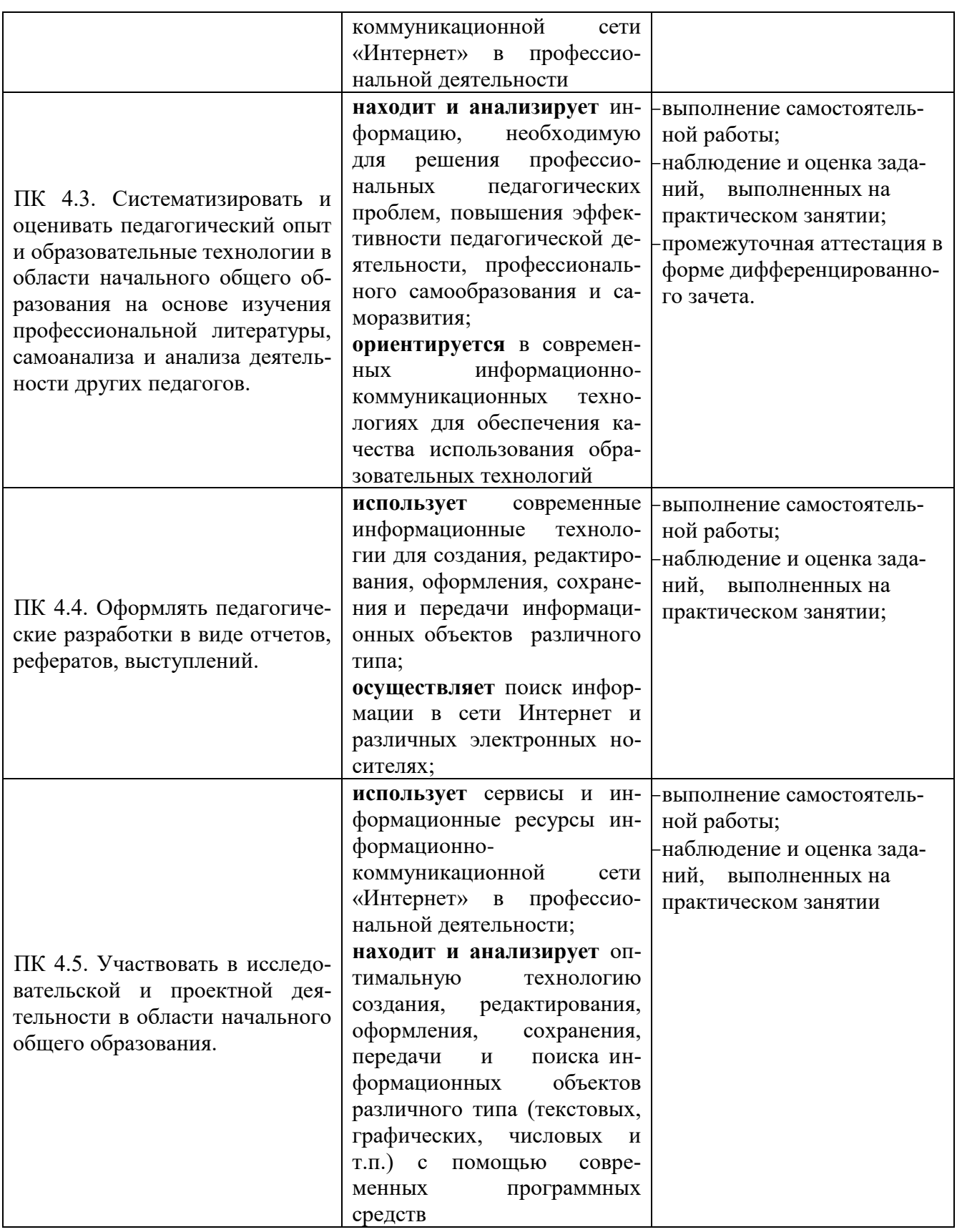

### **Критерии оценки результатов обучения**

### *Критерии оценки при устном опросе*.

− Отметка 5 (отлично) ставится за полный ответ на поставленный вопрос с включением в содержание ответа рассказа (лекции) преподавателя, материалов учебников и дополнительной литературы без наводящих вопросов.

− Отметка 4 (хорошо) ставится за полный ответ на поставленный вопрос в объеме рассказа (лекции) преподавателя или полный ответ с включением в содержание материала учебника, дополнительной литературы с наводящими вопросами преподавателя.

− Отметка 3 (удовлетворительно) ставится за ответ, в котором озвучено более половины требуемого материала, с положительным ответом на часть наводящих вопросов.

− Отметка 2 (неудовлетворительно) ставится за ответ, в котором озвучено менее половины требуемого материала, с отрицательными ответами на наводящие вопросы не озвучено главное в содержании вопроса, без предварительного объяснения причин обучающийся отказался от ответа.

### *Критерии оценки при тестовом контроле*.

− Отметка 5 (отлично) ставится за 95% и более правильных ответов.

− Отметка 4 (хорошо) ставится от 80% до 94% правильных ответов.

− Отметка 3 (удовлетворительно) ставится от 60% до 79% правильных ответов.

− Отметка 2 (неудовлетворительно) ставится при наличии менее 60% правильных ответов или при отказе обучающегося пройти тестовый контроль.

Уровень усвоения программного материала оценивается следующим образом:

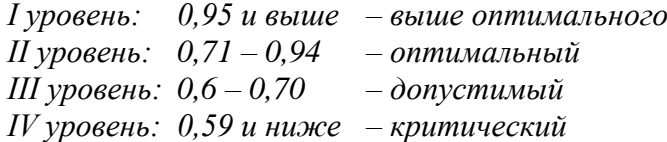

### *Критерии оценивания практического занятия*

− Оценка «5» выставляется, если студент имеет глубокие знания учебного материала по теме практической работы, показывает усвоение взаимосвязи основных понятий используемых в работе, смог ответить на все уточняющие и дополнительные вопросы; студент демонстрирует знания теоретического и практического материала по теме практической работы; определяет взаимосвязи между показателями задачи, даёт правильный алгоритм решения, определяет междисциплинарные связи по условию задания.

− Оценка «4» выставляется, если студент показал знание учебного материала, усвоил основную литературу, смог ответить почти полно на все заданные дополнительные и уточняющие вопросы; студент демонстрирует знания теоретического и практического материала по теме практической работы, допуская незначительные неточности при решении задач, имея неполное понимание междисциплинарных связей при правильном выборе алгоритма решения задания.

− Оценка «3» выставляется, если студент в целом освоил материал практической работы, ответил не на все уточняющие и дополнительные вопросы; студент затрудняется с правильной оценкой предложенной задачи, даёт неполный ответ, требующий наводящих вопросов преподавателя, выбор алгоритма решения задачи возможен при наводящих вопросах преподавателя.

− Оценка «2» выставляется студенту, если он имеет существенные пробелы в знаниях основного учебного материала практической работы; не раскрыл содержание вопросов, не смог ответить на уточняющие и дополнительные вопросы; студент даёт неверную оценку ситуации, неправильно выбирает алгоритм действий.

#### *Критерии оценки при проведении дифференцированного зачета.*

Оценка «5» выставляется обучающемуся, если он глубоко и прочно усвоил программный материал, исчерпывающе, последовательно, четко и логически стройно его излагает, умеет тесно увязывать теорию с практикой, свободно справляется с задачами, вопросами и другими видами применения знаний, причем не затрудняется с ответом при видоизменении заданий, использует в ответе материал монографической литературы, правильно обосновывает принятое решение, владеет разносторонними навыками и приемами выполнения практических задач.

Оценка «4» выставляется обучающемуся, если он твердо знает материал, грамотно и по существу излагает его, не допуская существенных неточностей в ответе на вопрос, правильно применяет теоретические положения при решении практических вопросов и задач, владеет необходимыми навыками и приемами их выполнения.

Оценка «3» выставляется обучающемуся, если он имеет знания только основного материала, но не усвоил его деталей, допускает неточности, недостаточно правильные формулировки, нарушения логической последовательности в изложении программного материала, испытывает затруднения при выполнении практических работ.

Оценка «2» выставляется обучающемуся, который не знает значительной части программного материала, допускает существенные ошибки, неуверенно, с большими затруднениями выполняет практические работы. Как правило, оценка «неудовлетворительно» ставится обучающимся, которые не могут продолжить обучение без дополнительных занятий по соответствующей дисциплине.